## **Analiza Szeregów Czasowych przykładowe pytania na egzamin 27/01/2008**

Na egzaminie należy rozwiązać wybrane 2 zadania z 3 dostępnych. Każde zadanie będzie się składało z ok. 5 pytań. Przykładowe pytania wraz z odpowiedziami zamieszczamy poniżej.

1. Wyjaśnij co to jest filtr Hodricka-Prescota i kiedy się go stosuje. (5 pkt.)

Przy założeniu, że oryginalny szereg składa się z trendu  $(g_t)$  i wahań cyklicznych  $(c_t)$ :

$$
x_t = g_t + c_t
$$

filtr HP minimalizuje wyrażenie:

$$
\sum_{t=1}^{T} (x_t - g_t)^2 + \lambda \sum_{t=2}^{T-1} \left[ (g_{t+1} - g_t) - (g_t - g_{t-1}) \right]^2 \longrightarrow \min
$$
\n[2] okt.

Parametr  $\lambda \geq 0$  jest parametrem wygładzania. Dla  $\lambda = 0$  mamy  $y_t = g_t$ , natomiast dla  $\lambda \to \infty$  g<sub>t</sub> jest trendem liniowym.

[1 pkt.]

 $\lceil 2 \rceil$ 

Wartości g<sup>t</sup> znajdowane są za pomocą MNK:

$$
\mathbf{G} = (\mathbf{I}_T + \lambda \mathbf{K}' \mathbf{K})^{-1} \mathbf{X}
$$

gdzie:

$$
\mathbf{K} = \left( \begin{array}{ccccc} -2 & 1 & 0 & 0 & \dots & 0 & 0 & 0 \\ 1 & -2 & 1 & 0 & \dots & 0 & 0 & 0 \\ 0 & 1 & -2 & 0 & \dots & 0 & 0 & 0 \\ \vdots & \vdots & \vdots & \vdots & \dots & \vdots & \vdots & \vdots \\ 0 & 0 & 0 & 0 & \dots & 0 & 1 & -2 \end{array} \right)
$$

 $\mathbf{X} = (x_1, x_2, \dots, x_T)^\prime$ ,  $\mathbf{G} = (g_1, g_2, \dots, g_T)^\prime$  natomiast  $\mathbf{I}_T$  to macierz identycznościowa o wymiarze  $(T \times T)$ .

[2 pkt.]

2. Wyjaśnij co to jest zjawisko leptokurtozy. Który z poniższych dwóch szeregów czasowych można uznać za leptokurtyczny? Uzasadnij. (5 pkt.)

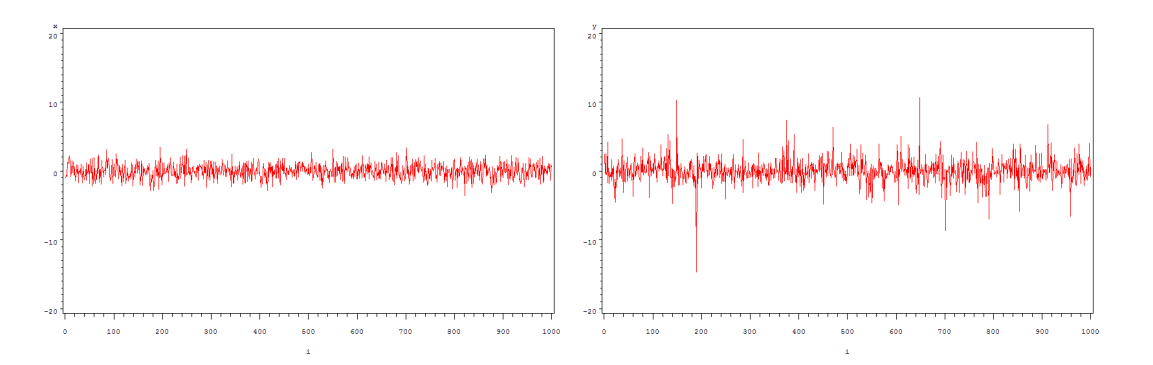

Ze zjawiskiem leptokurtozy (łac. *leptokurthosis*) mamy do czynienia wtedy, gdy w porównaniu z rozkładem normalnym rozkłady stóp zwrotu z aktywów mają "grube ogony" i jednocześnie wyższy szczyt funkcji gęstości. Oznacza to, że prawdopodobieństwo wystąpienia nietypowych zmian (ang. *outliers*) jest większe, niż w przypadku, gdyby miały one rozkład normalny. Ponadto, wartości są jednocześnie bardziej skupione wokół swojej średniej. Ilustruje to poniższy wykres gęstości rozkładu leptokurtycznego (czerwony) i normalnego (niebieski):

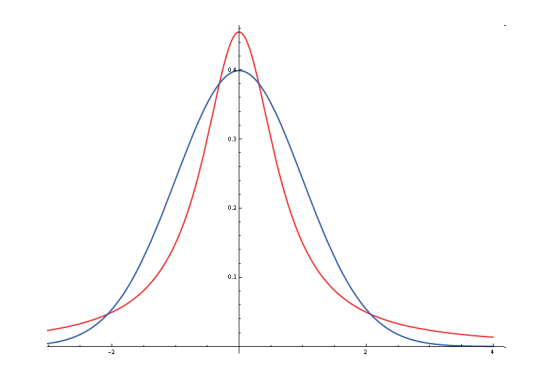

## [3 pkt.]

Zjawisko leptokurtozy widoczne jest na prawym wykresie. Widać na nim kilka wartości nietypowych występujących częsciej niż w przypadku rozkładu normalnego.

[2 pkt.]